### KATEDRA INFORMATIKY, PŘÍRODOVĚDECKÁ FAKULTA UNIVERZITA PALACKÉHO, OLOMOUC

# PARADIGMATA PROGRAMOVÁNÍ 2A MUTACE

Slajdy vytvořili Vilém Vychodil a Jan Konečný

Jan Konečný (KI, UP Olomouc) [PP 2A, Lekce 2](#page-54-0) Mutace 1/55

<span id="page-0-0"></span>

V následujícím nedojde ke změně seznamu, ale k vytvoření nového seznamu

```
(\text{define } s \space ' (1 2 3))(set! s '(1 \text{ blank } 3))
```
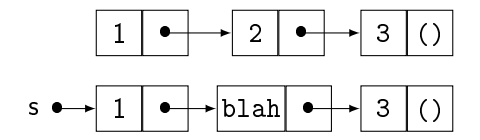

4 D F

B.

 $QQ$ 

mutátory párů: procedury set-car! a set-cdr! destruktivně změní pár, vrací nedefinovanou hodnotu (define p (cons 1 2))

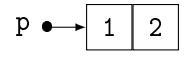

(set-car! p 'ahoj)

$$
p \leftarrow \boxed{ahoj} 2
$$

(set-cdr! p 'svete)

$$
p \leftrightarrow \boxed{\text{ahoj}|\text{svete}|}
$$

Jan Konečný (KI, UP Olomouc) [PP 2A, Lekce 2](#page-0-0) Mutace 3 / 55

4 0 8

∋ x e ∋

Příklad:  $(\text{define } s \space ' (1 2 3))$ 

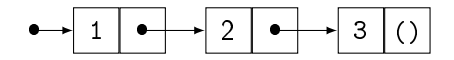

- (set-car! (cdr s) 'blah)
- $s \implies (1 \text{ blank } 3)$

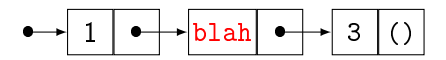

4 0 8

<span id="page-3-0"></span> $QQ$ 

化重变 化重

vznikají vzájemně provázané seznamy, nutno dbát zvýšené obezřetnosti! zvýšené riziko vzniku chyb: nechtěná mutace seznamů

- $(\text{define } s \space ' (1 2 3))$ (define r (list 10 s 20))
- $\mathbf{r} \implies (10 (1 2 3) 20)$

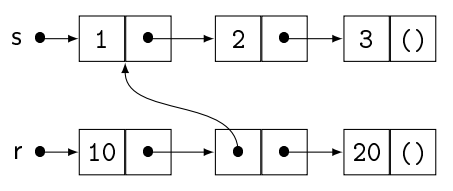

(set-car! (cadr r) 'neco)

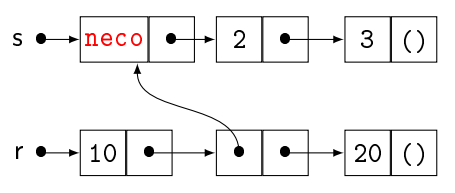

$$
r \implies (10 \text{ (neco 2 3) 20)}
$$
 s  $\implies$  (neco 2 3)

<span id="page-4-0"></span>4 0 8

```
;; pro n = 3 vytvoř: ((#f #f #f) (#f #f) (#f)), a podobně
;; asymptotická časová složitost: O(n(1 + n)/2)(define f-list
  (lambda (n)
    (build-list n
                 (lambda (i)
                   (build-list (- n i)
                                (\text{lambda } (x) \# f)))))
(define s (f-list 4))
s \implies ((#f #f #f #f) (#f #f) (#f #f) (#f))
(set-car! (car (reverse s)) 'blah)
s \implies ((#f #f #f #f) (#f #f) (#f #f) (blah))
(set-car! (cadr (reverse s)) 100)
s \implies ((#f #f #f #f) (#f #f #f) (100 #f) (blah))
```

```
;; ta samá procedura, ale efektivnější
;; asymptotická časová složitost: O(n)(define f-list
  (lambda (n)
    (if (= n 1)'((\#f))(\text{let } ((\text{rest } (f\text{-list } (-n 1))))(cons (cons (caar rest) (car rest)) rest)))))
(define s (f-list 4))
\vert s \vert \implies ((#f #f #f #f) (#f #f) (#f)) (#f))
ROZDÍL OPROTI PŘEDCHOZÍMU:
(set-car! (car (reverse s)) 'blah)
s \implies ((#f #f #f blah) (#f #f blah) (#f blah) (blah))
(set-car! (cadr (reverse s)) 100)
 \implies)100blah) (blah))
PP 2A, Lekce 2 Mutace 7 / 55
```
(f-list 3) ... první verze používající build-list

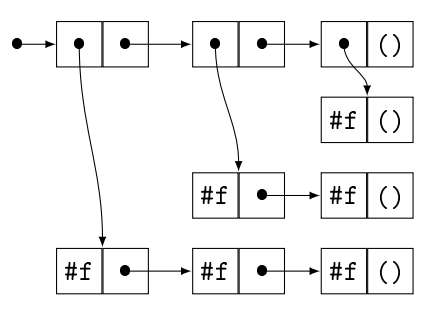

(f-list 3) ... druhá verze (rekurzivní)

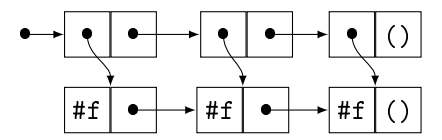

4 D F

<span id="page-7-0"></span>B.

```
program = data = mutovatelný seznamje možné destruktivně modifikovat samotný program (!!)
```

```
(define proc
  (lambda(x))(display (list "Input parameter: " x))
    (newline)
    (\text{set-car! x } (+ (\text{car } x) 1))x)
```

```
(define test (lambda () (proc '(\theta)))
```

```
(test) \implies (1)vytištěno: (Input parameter: (0))
```

```
(test) \implies (2)vytištěno: (Input parameter: (1))
 ...
```

```
;; konstrukce mutovatelného páru
(define cons
  (lambda (x y)
```

```
:; modifikátory vazby symbolů x a y(define set-x! (lambda (value) (set! x value)))
(define set-y! (lambda (value) (set! y value)))
```

```
;; dispatch
(lambda (signal)
  (cond ((equal? signal 'car) x)
        ((equal? signal 'cdr) y)
        ((equal? signal 'set-car!) set-x!)
        ((equal? signal 'set-cdr!) set-y!)
        (else 'unknown-signal)))))
```
 $QQ$ 

```
;; selektory car a cdr
(define car (lambda (pair) (pair 'car)))
(define cdr (lambda (pair) (pair 'cdr)))
```

```
;; mutace prvního prvku
(define set-car!
  (lambda (pair value)
    ((pair 'set-car!) value)))
```

```
;; mutace druhého prvku
(define set-cdr!
  (lambda (pair value)
    ((pair 'set-cdr!) value)))
```

```
list-set - klasická nedestruktivní (funkcionální) verze
(define list-set
  (lambda (l index value)
    (\text{let aux } ((1 1))(i 0))
       (if (= i index))(cons value (cdr l))
           (cons (car 1) (aux (cdr 1) (+ i 1))))))
```
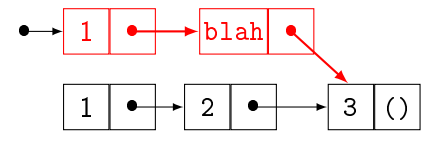

4 0 3

∋ »

```
list-set! destruktivní modifikace prvku
(define list-set!
  (lambda (l index value)
    (let iter (1 1)(i 0))
      (if (= i index))(set-car! l value)
           (iter (cdr 1) (+ i 1))))1))
```

$$
\bullet \rightarrow 1 \quad \bullet \rightarrow \text{blah} \quad \bullet \rightarrow 3 \quad ()
$$

4 D F

∃ »

```
klasický nedestruktivní (funkcionální) append2
(define append2
  (lambda (l1 l2)
    (if (null? l1)
         12
```
(cons (car l1) (append2 (cdr l1) l2)))))

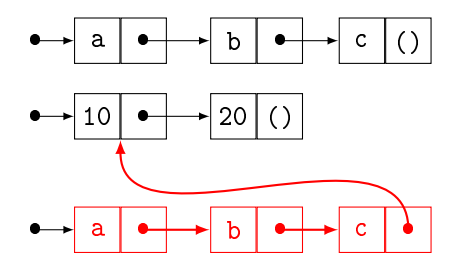

4 0 8

B.

destruktivní spojení dvou seznamů

```
(define append2!
  (lambda (l1 l2)
    (if (null? l1)
        12(\text{let iter } ((1 11)))(if (null? (cdr l))
               (begin
                 (set-cdr! 1 12)l1)
               (iter (cdr 1))))))
```
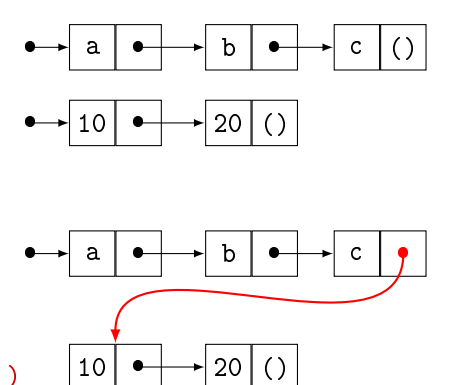

4 D F

∋ »

při spojení seznamů dochází k mutaci prvního argumentu:

```
(\text{define } x \text{ } (a \ b \ c))(\text{define } y \quad (10 20))(append2! x y) \implies (a b c 10 20)
x \Rightarrow (a b c 10 20)
y \mapsto (10 \t 20)
```

```
neplatí v případě prázdného seznamu (není to pár)
(\text{define } x \rightarrow () )(\text{define } y \quad (10 20))(append2! x y) \implies (10 20)
\mathbf{x} \longrightarrow (\mathbf{)}\sqrt{v} (10 20)
```

```
můžeme rozšířit na libovolné argumenty:
(define append!
  (lambda lists
    (foldr append2! '() lists)))
```

```
dochází k destrukci všech kromě posledního
všechny neprázdné seznamy se postupně provážou
(define a '(a b c))
(detine b'(#t #f))(\text{define } c \space ' (2 4 6 8))(define d '(foo bar baz))
```
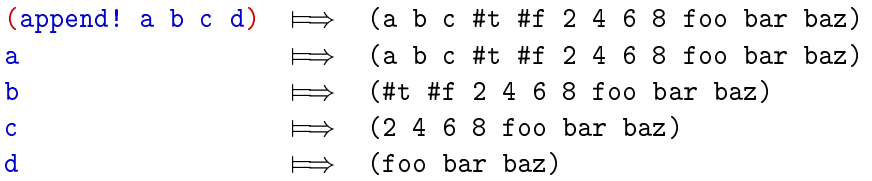

destruktivní přidávání prvku do seznamu  $(detine s' (a b c))$ 

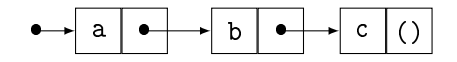

(list-insert! s 0 'd)

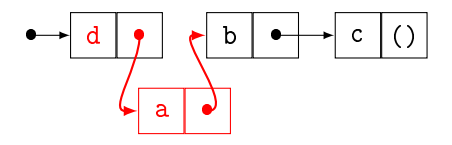

(list-insert!  $s$  1 'd)

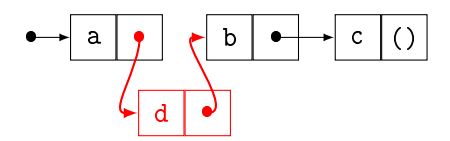

4 0 8

 $QQ$ 

化重 网络重

(list-insert! s 2 'd)

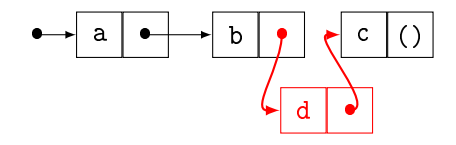

(list-insert! s 3 'd)

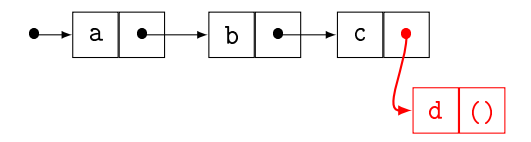

メロト メタト メミト メミト

destruktivní přidávání prvku do NEPRÁZDNÉHO seznamu pro prázdný seznam nelze (nejsou mutovatelné)

```
(define list-insert!
  (lambda (l index value)
    (if (= index 0) ; vkládání na začátek
         (begin
           (set-cdr! 1 (cons (car 1) (cdr 1)))(set-car! l value))
         (let iter (1 1)(index index)) ; vkládání doprostřed
           (if (= index 1)(set-cdr! l (cons value (cdr l)))
               (i \text{ter } (c \text{dr } 1) (- \text{index } 1))))
```
∽≏

destruktivní odebírání prvku ze seznamu  $(detine s' (a b c))$ 

(list-delete! s 0)

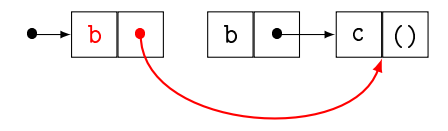

(list-delete! s 1)

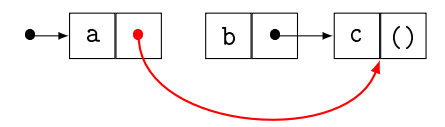

(list-delete! s 2)

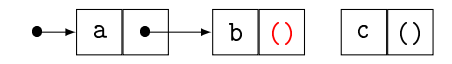

Jan Konečný (KI, UP Olomouc) [PP 2A, Lekce 2](#page-0-0) Mutace 21/55

4 日 > 4 旬

 $QQ$ 

destruktivní mazáni prvku z aspoň DVOUPRVKOVÉHO seznamu jednoprvkové seznamy nelze zmutovat na prázdné

```
(define list-delete!
  (lambda (l index)
    (if (= index 0)(begin
           (set-car! s (cadr s)) ; mazání z první pozice
           (set-cdr! s (cddr s)))
         (let iter ((l l) ; mazání ze zbytku seznamu
                     (index index))
           (if (= index 1)(set-cdr! 1 (cddr 1))(i \text{ter } ( \text{cdr } 1) (- \text{index } 1))))
```
destruktivní mazáni prvku z aspoň DVOUPRVKOVÉHO seznamu jednoprvkové seznamy nelze zmutovat na prázdné

```
(define list-delete!
  (lambda (l index)
    (if (= index 0)(begin
           (set-car! s (cadr s)) ; mazání z první pozice
           (set-cdr! s (cddr s)))
         (let iter ((l l) ; mazání ze zbytku seznamu
                     (index index))
           (if (= index 1)(set-cdr! 1 (cddr 1))(i \text{ter } ( \text{cdr } 1) (- \text{index } 1))))
```
Efektivní implementace FRONTY: vkládání a mazání v  $O(1)$ 

```
;; vytvo° prázdnou frontu
(define make-queue
   (lambda ()
     (\text{cons } '() '())));; testuj, zdali je daná fronta prázdná
(define empty-queue?
   (lambda (queue)
     (and (null? (car queue))
             (null? (cdr queue)))))
                                                \begin{array}{c|c} \bullet \end{array} , \begin{array}{c|c} \bullet \end{array}a \rightarrow b \rightarrow c ()
```
;; vrať prvek na vrcholu fronty (define queue-get caar)

つひひ

Princip vkládání prvku na konec fronty

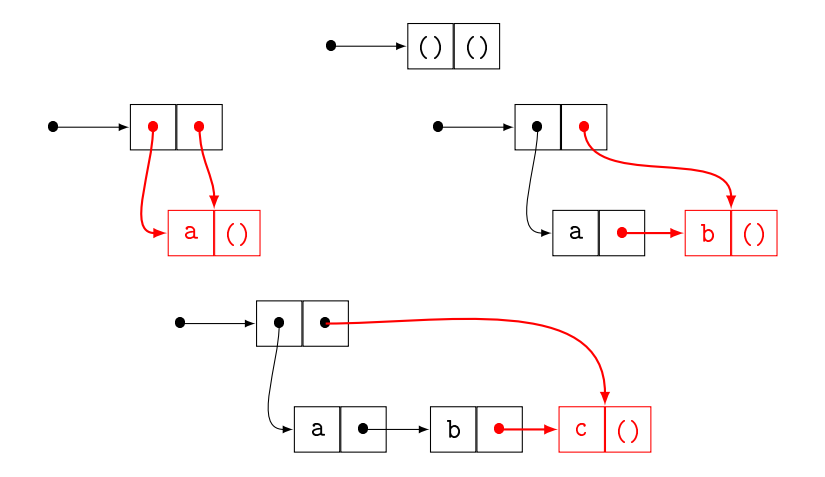

不自下

Э×

# Princip smazání prvku ze začátku fronty

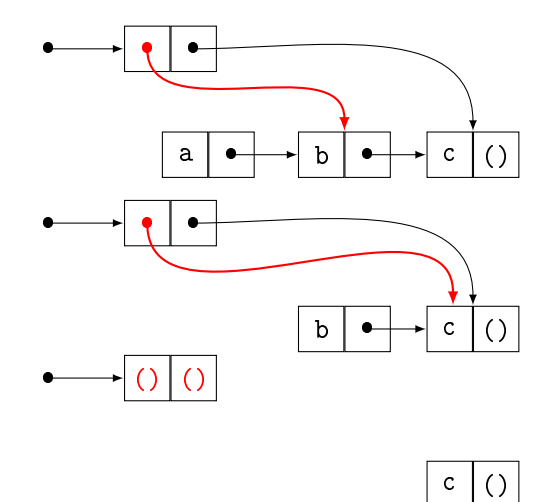

Jan Konečný (KI, UP Olomouc) [PP 2A, Lekce 2](#page-0-0) Mutace 26 / 55

4 0 8

 $\Omega$ 

B.K.

4.

```
;; vlož prvek na konec fronty
(define queue-insert!
  (lambda (queue elem)
    (if (empty-queue? queue)
        (begin
          (set-car! queue (cons elem (car queue)))
          (set-cdr! queue (car queue)))
        (begin
          (set-cdr! (cdr queue) (list elem))
          (set-cdr! queue (cddr queue))))))
```

```
;; smaž prvek ze začátku fronty
(define queue-delete!
  (lambda (queue)
    (if (not (empty-queue? queue))
         (begin
           (set-car! queue (cdar queue))
           (if (null? (car queue))
               (\text{set-cdr! queue } '()))))
```
4 D F

```
(define q (make-queue))
q \implies (())(queue-insert! q 10)
(queue-insert! q 20)
(queue-insert! q 30)
q \implies ((10 20 30) 30)
(queue-get q) \implies 10
(queue-delete! q)
(queue-insert! q 40)
q \implies ((20 30 40) 40)
(queue-delete! q)
```

```
(queue-delete! q)
q \implies ((20 30 40) 40)
```
4 D F

イラン イラ

 $QQ$ 

Cyklické seznamy

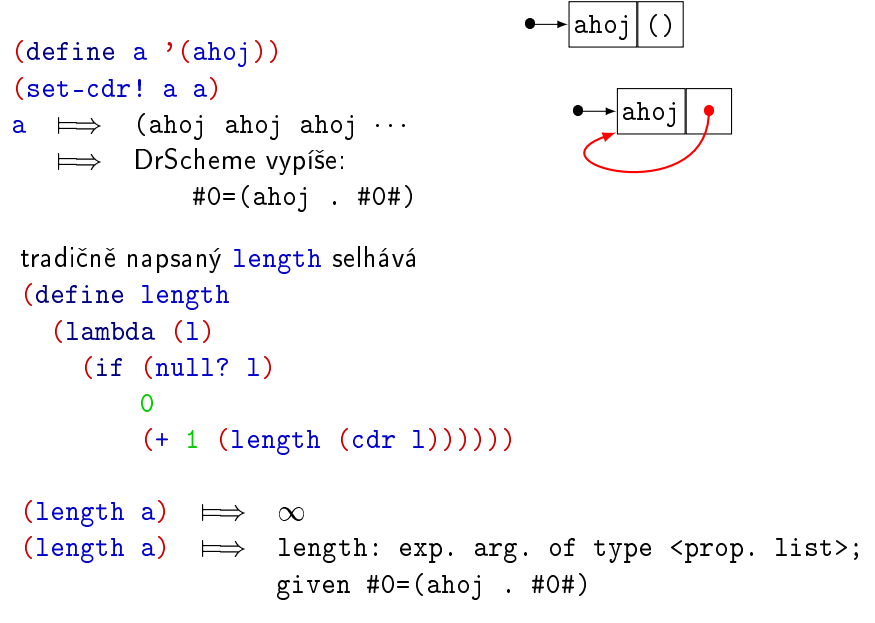

 $QQ$ 

化重新 化重新

4 D F

 $(\text{define a } '(1 2 3))$ 

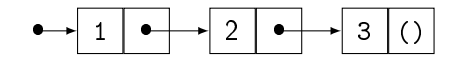

(set-cdr! (cddr a) a) a  $\implies$  (1 2 3 1 2 3 1 2 3 ...  $\implies$  #0=(1 2 3 . #0#)

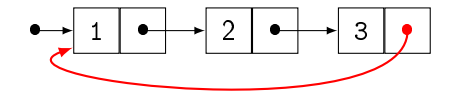

 $\equiv$   $\Omega$ 

イロト イ母 トイヨ トイヨ トー

# (define a '(10 20 30)) (set-car! (cdr a) a) a  $\implies$  (10 (10 (10 (10  $\cdots$  30) 30) 30) 30)

 $\implies$  #0=(10 #0# 30)

(length a)  $\implies$  3

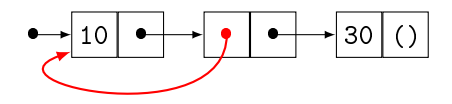

4 D F

化重 经间

 $QQ$ 

(define a  $'(#f))$ 

$$
\bullet \rightarrow \boxed{\#f} \boxed{()\ }
$$

(set-car! a a) a  $\qquad \qquad \Longrightarrow \quad ((( (\cdots ))))$  $\implies$  #0=(#0#) (length a)  $\implies$  1

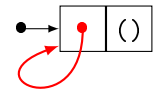

4日下

∢母  $\rightarrow$  → 君 > → 君 >

zacyklení lineárního seznamu (vrací nedefinovanou hodnotu) do posledního páru místo () vloží ukazatel na první pár

```
(define cycle!
  (lambda (l)
     (let iter ((aux l))
        (if (null? (cdr aux))
             (set-cdr! aux l)
             (i \text{ter } (c \text{dr} \text{ aux})))(define s '(a b c d e))
(cycle! s)
\mathbf{s} \implies #0=(a \ b \ c \ d \ e \ . #0#)
```
OTÁZKA: jek detekovat cyklus v seznamu?

```
naivní (nefunkční) řešení
(define cycle?
  (lambda (l)
    (if (null? l)
         #f
         (cycle? (cdr 1))))
```
potřebujeme porovnávat fyzické umístění párů v paměti predikát equal? nám NIJAK NEPOMŮŽE, protože: (define a (cons 1 2)) (define b (cons 1 2)) (equal? a b)  $\implies$  #t ... problém (set-car! a 10) a  $\implies$  (10 . 2) b  $\implies$  (1.2)

Predikát eq? je #t

- o na číslech, právě když mají shodnou reprezentaci
- o na symbolech, právě když se jmenují stejně
- na párech, právě když mají stejné uložení v paměti

```
(eq? 1.2 1.2) \qquad \qquad \Longrightarrow #f
(eq? 2 2) \implies #t
(eq? 'ahoj 'ahoj) \implies #t
(eq? (cons 1 2) (cons 1 2)) \implies #f
```
#### Predikát eqv? je #t

- na číslech, právě když jsou numerická stejná
- o na symbolech, právě když se jmenují stejně
- na párech, právě když mají stejné uložení v paměti

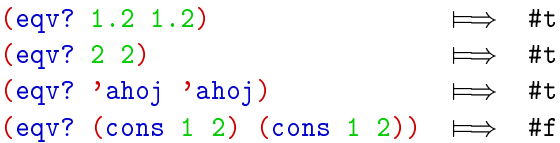

<span id="page-35-0"></span>つひひ

```
(define both
  (lambda (type? x y)
    (\text{and (type? x) (type? y)}))(define eqv?
  (lambda (x y)
    (if (and (both number? x y)
             (or (both exact? x y)
                 (both inexact? x y)))
        (= x y)(eq? x y)))(define equal?
  (lambda (x y)
    (or (eqv? x y)
        (and (both pair? x y)
             \text{(equal? (car x) (car y))})))))4 D F
                                                           QQ
```

```
test zacyklenosti lineárního seznamu
(define cyclic?
  (lambda (l)
     (let test ((rest (if (null? l)
                              '()
                              (cdr 1))))(\text{cond } ((\text{null? rest}) \#f))((eq? rest l) #t)
              (else (test (cdr rest)))))))
```
příklad použití  $(cyclic?$  '())  $\implies$  #f (cyclic? '(a b c))  $\implies$  #f  $(detine s' (a b c))$ (cycle! s) (cyclic? s)  $\implies$  #t

4 0 8

```
odcyklení lineárního seznamu
rozetnutí cyklu vložením () místo ukazatele na počátek
(define uncycle!
  (lambda (l)
    (let iter ((aux l))
       (if (eq? (cdr aux) l)
           (set-cdr! aux '()(iter (cdr aux))))
```

```
zacyklením a odcyklením nemusíme získat výchozí seznam
(\text{define } s \land (a \text{ b } c))(cycle! s)
(set! s (cdr s))
s \implies #0=(b \ c \ a \ . \ #0#)(uncycle! s)
s \implies (b c a)
```

```
Analogicky jako existují eq?, eqv? a equal?
mají své varianty i member a assoc
```

```
member ... používá k porovnání prvků equal?
memv ... používá k porovnání prvků eqv?
memq ... používá k porovnání prvků eq?
(member ' (a) '(1 2 (a) 3 4)) \implies ((a) 3 4)(\text{memq } (a) (1 2 (a) 3 4)) \implies #f
```

```
assoc ... používá k porovnání klíčů equal?
assv... používá k porovnání klíčů egv?
assq ... používá k porovnání klíčů eq?
(\text{assoc'}(2) '((1 \cdot a) ((2) \cdot b) (3 \cdot c))) \implies ((2) \cdot b)(\text{assg } ' (2) ' ((1 \cdot a) ((2) \cdot b) (3 \cdot c))) \implies #f
```
 $\Omega$ 

化重新润滑

4 D F

#### Test cyklu do hloubky

- cyclic? testuje pouze jeden typ zacykleni
- selhává na mnoha cyklických strukturách

```
Příklad:
```

```
(detine s')(a b c d e f))
```

```
(set-car! (cdddr s) (cdr s))
s \implies (a, #0=(b c #0# e f))
```

```
(length s) \implies 6
(cyclic? s) \implies #f
```
4 0 8

∃ »

Test cyklu do hloubky

- během sestupu seznamem si udržujeme seznam již navštívených párů
- o procedura využívá memq

```
(define depth-cyclic?
  (lambda (l)
    (\text{let } ((found ')))(\text{let test } ((1 1)))(if (pair? l)
             (if (memq l found)
                  #t
                  (begin
                    (set! found (cons l found))
                    (or (test (car l))
                         (test (cdr 1))))#f)))))
```
4 D F

Obousměrné seznamy: speciální cyklické struktury

• jednotlivé buňky budou ve tvaru (elem . (ptr1 . ptr2)), kde

- e elem je libovolný element uložený v buňce
- ptr1 je ukazatel na předchozí buňku
- $\bullet$  ptr2 je ukazatel na následující buňku (má stejnou roli jako cdr)

```
:: konstruktor obousměrného seznamu
(define cons-dlist
  (lambda (elem dlist)
    (let ((new-cell (cons elem
                            (\text{cons }')()dlist))))
      (if (not (null? dlist))
           (set-car! (cdr dlist) new-cell))
      new-cell)))
```
4 D F

つひひ

Princip konstrukce obousměrného seznamu (cons-dlist značeno consd) (define s (consd 'b (consd 'c (consd 'd '()))))

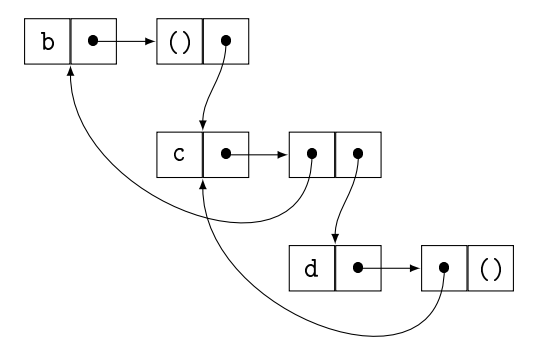

4 D F

∋ x k

(define r (consd 'a s))

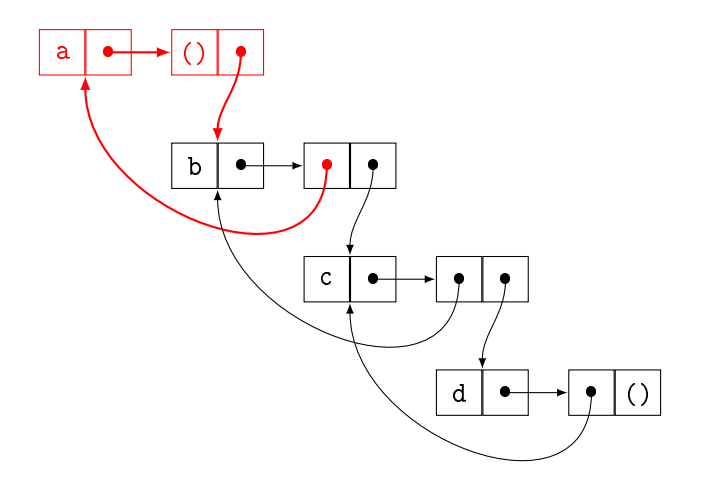

■

 $-990$ 

メロメ メ都 メメ きょくきょう

```
;; selektory car, cdr a cir
(define dlist-car (lambda (dlist) (car dlist)))
(define dlist-cdr (lambda (dlist) (cddr dlist)))
```

```
(define dlist-cir (lambda (dlist) (cadr dlist)))
```

```
Příklad: (zkracujeme jména na consd, dcar, dcdr a dcir)
(define s (consd 'a (consd 'b (consd 'c (consd 'd '())))))
  \implies #0=(a ().#1=(b #0# .#2=(c #1# d #2#)))
(\text{dcar s}) \implies a(\text{dir } s) \implies ()(dcdr s) \implies #0=(b (a () . #0#). #1=(c #0# d #1#))(dcar (dcdr s)) \implies b(\text{dcir } (\text{dcdr } s)) \implies #0=(a () . #1=(b #0# . #2=(c #1# d #2#)))(dcdr (ddr s)) \implies #1= (c #0= (b (a ()). #0#). #1#) d #1#)
```
#### Předávání argumentů procedurám

```
(define add2
  (lambda (x)
     (\text{set}! \times (+ \times 2))x))
(define val 10)
```

```
(\text{add2 val}) \implies 12val \implies 10
```
- · Chceme umožnit předávat argumenty "odkazem"
- $\bullet$  Vytvoříme:  $\angle$ BOX = mutovatelný kontainer na hodnotu

4 0 8

# Metody předávání argumentů procedurám

Předávání parametrů = metoda navázání parametrů na formální argumenty

souvisí s *příkazem přiřazení:*  $A = B$ 

- A . . . L-hodnota . . . paměťové místo, na které ukládáme
- B . . . R-hodnota . . . obsah, který ukládáme
	- Volání hodnotou (Call by Value)
		- $-$  volané proceduře jsou předány  $R$ -hodnoty argumentů
		- hodnoty jsou uchovávány (vázány) v lokálním prostředí
		- volaná procedura nemůže přiřazovat hodnoty přes argumenty
		- jazyky: Scheme, LISP, C
	- Volání odkazem (Call by Reference)
		- volané proceduře jsou předány L-hodnoty argumentů
		- volaná procedura má k dispozici odkazy na úložiště hodnot
		- přiřazení do proměnné v těle procedury mění hodnotu argumentu
		- v prostředí ze kterého byla procedura volána
		- jazyky: C++ (reference &), PL1

メロト メタト メミト メ

# Metody předávání argumentů procedurám (pokr.)

- Volání hodnotou-výsledkem (Call by Value-Result)
	- někdy se principu říká "Copy-restore Linkage"
	- volané proceduře jsou předány L-hodnoty
	- hodnoty jsou uchovávány (vázány) v lokálním prostředí
	- po dokončení výpočtu se provede kopie lokálně uložených hodnot na paměťová místa předaných argumentů
	- zdánlivě totéž jako "volání odkazem"
	- rozdíl je například při paralelním vyhodnocování
	- jazyky: FORTRAN, MPD
- Volání jménem (Call by Name)
	- volané proceduře jsou předána jména argumentů
	- pokaždé, když je během vyhodnocování těla procedury naraženo na argument zastupovaný jménem, je toto jméno vyhodnoceno
	- jazyky: Algol 60, makra v jazyku C (přísně vzato nejsou procedury)

イロト イ押 トイヨ トイヨ

BOX (mutovatelný kontainer na hodnotu)

následující procedura vytvoří box: nový objekt reagující na dva signály signál SET ... zapiš hodnotu do boxu, signál GET ... vrať hodnotu z boxu

```
(define make-box
  (lambda (value)
    (lambda (signal . new-value)
      (cond ((equal? signal 'get) value)
            ((equal? signal 'set)
             (set! value (car new-value)))
            (else "neznamy signal")))))
```
#### Příklad:

```
(define val (make-box 10))
\text{(val } 'get) \qquad \implies \quad 10(val 'set 100)
\text{(val } 'get) \qquad \implies \qquad 100
```
4 0 8

#### Příklad:

```
vypočti faktoriál a zapiš výsledek do argumentu
procedura vždy vrací symbol hotovo
(define proc
  (lambda (box n)
    (letrec ((f (lambda (n)
                    (if (= n 1)1
                         (* n (f (- n 1)))))(box 'set (f n))'hotovo)))
použití:
(proc val 20) \implies hotovo
(va1 \space 'get) \implies 2432902008176640000
```
Další mutovatelná element: vektory (analogie pole)

```
vytváření vektorů pomocí hodnot
(vector) Z=) #0()
(vector 10 20 30) \implies #2(10 20 30)
(vector 10 10 10) \implies #3(10)
(vector 'ahoj 'svete) \implies #2(ahoj svete)
(vector 1 #f 'blah) \implies #3(1 #f blah)
vrať délku vektoru
```

```
(\text{vector-length } (\text{vector})) \longrightarrow 0(vector-length (vector 'a 'b 'c)) \implies 3
```
vytváření vektoru o dané délce (hodnoty jsou nespecifikované)  $(make-vector 10) \implies #10(0)$ 

4 0 8

```
napln¥ní vektoru jednou hodnotou
(define v (make-vector 10))
(vector-fill! v 'blah)
v Z=) #10(blah)
```
vytváření vektoru o dané délce s počátečním naplněním  $(make-vector 10 'blab) \implies #10(blab)$ 

```
získání hodnoty podle indexu / mutace hodnoty
(define v (vector 'a 'b 'c 'd 'e 'f))
(vector-ref v 2) \implies c
(vector-set! v 2 'blah)
(vector-ref v 2) \implies blah
v \Rightarrow #6(a b blah d e f)
```
∽≏

můžeme definovat další procedury, třeba:

```
;; build-vector (analogicky jako build-list)
(define build-vector
  (lambda (len f)
    (let ((new-vector (make-vector len)))
      (\text{let iter } ((i 0)))(if (>= i len)new-vector
             (begin
               (vector-set! new-vector i (f i))
               (iter (+ i 1))))))
```
つひひ

Časová složitost práce se seznamy a vektory:

· "stejné operace" mají jinou složitost

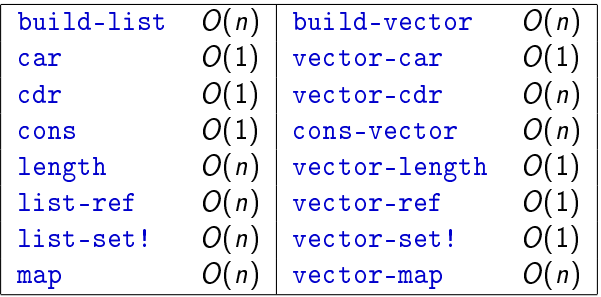

4 0 8

<span id="page-54-0"></span> $\rightarrow$